# qk - cleanyq - GETTING RID OF HALF OF MY MAKEUP COLLECTIONEXTREME CLEAN OUT

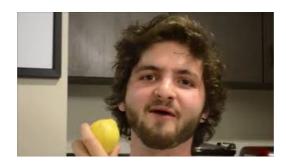

#### | Cleanseas

Information about a proposed rule to rescind or revise the Clean Water Rule.

## Registry cleanup after failed Java uninstall

Open Disk Cleanup by clicking the Start button. In the search box, type Disk Cleanup, and then, in the list of results, select Disk Cleanup.; If prompted, select the drive that you want to clean up, and then select OK.; In the Disk Cleanup dialog box in the Description section, select Clean up system files.; If prompted, select the drive that you want to clean up, and then select OK.

#### Clean Virginia

Clean up your PC and speed up Windows (10, 8, 7, Vista and XP) in 3 easy steps with the top rated PC cleaner. Get a secure and free diagnosis.

As Seen on TV.

#### CleanItS

I ventured further, till I could overlook the lawns: they lay like clean slates in the starlight: there was no sign of living thing nearer than the house, which was still lit up, but quiet enough now.

# 15 Things You Wouldnt Think to Clean but Should Gallery

Features. Unlimited cleaning & PC management, wherever you are. Automatic peak performance. Schedule CCleaner and Defraggler so endpoints stay clean without you doing a thing

## Tips to free up drive space on your PC - Windows Help

Features. Unlimited cleaning & PC management, wherever you are. Automatic peak performance. Schedule CCleaner and Defraggler so endpoints stay clean without you doing a thing

53442367552321